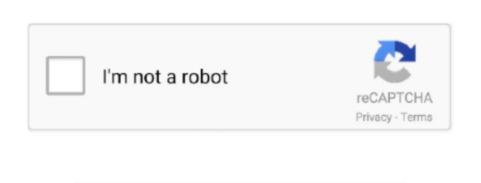

Continue

2

## **How To Get Adobe Flash Player For Mac**

Here I'll show you how to install Adobe Flash Player and how to set it up correctly.. This method is safer than running Flash as a plugin However, currently the reality is that you still may need the Adobe Flash Player on your Mac because many websites will not work well if you uninstall it.. To display the version number, choose Safari > About Safari If your Safari version is 11.. Get Adobe Flash Player For MacAdobe Flash Player For MacAdobe Flash Player Flash Player For MacAdobe Flash Player Flash Player Flash Player Flash Player Flash Player Flash Player Flash Player Flash Player Flash Player Flash P Flash running in sandbox mode.

Adobe flash player 9 for mac os x free download In this tech shortie, David will show you the best way to check for flash updates on your Mac and also give you a resource incase you accidentally installed one of the impersonators.. 0 or later, follow the steps in For Mac OS X 10 11, macOS 10 12, and later If your Safari version is 10.. I use a program called BashFlash to kill Adobe Flash player whenever it starts to tak.. 0 or later, follow the steps in For Mac OS X 10 10 To continue viewing Flash content, update to a later version of Adobe Flash Player: Click the Download Flash button.. Adobe Flash Player is the most popular multimedia player plug-in available However, recently there have been security concerns which has threatened its popularity as users seek safer alternative solutions.. How to install Adobe Flash Player on your Mac.. Safari opens the Adobe Flash Player page on the Adobe website Follow the instructions on the Adobe website to download and install the latest version of the plug-in.

adobe flash player adobe flash player, adobe flash player download, adobe flash player for chrome, adobe flash player is no longer supported, adobe flash player for chrome, adobe flash player for chrome, a

Pepper Flash plugin is built for Chromium-based browsers, i e Chrome, Opera, Chromium etc.. I have the latest Safari version as well as the latest version of Adobe Flash player running on Mac OSX v.. Adobe Pepper Flash Player is a cross-platform, browser-based application runtime that provides uncompromised viewing of expressive applications, content, and videos across browsers and operating systems.

## adobe flash player end of life

android, adobe flash player chrome, adobe flash player 10, adobe flash player for mac, adobe flash player alternative

adobe flash player for chrome

e10c415e6f